# **1Y0-312** Citrix Virtual Apps and Desktops 7 Advanced Administration

Exam Preparation Guide 3.0

May 21, 2024

citrix

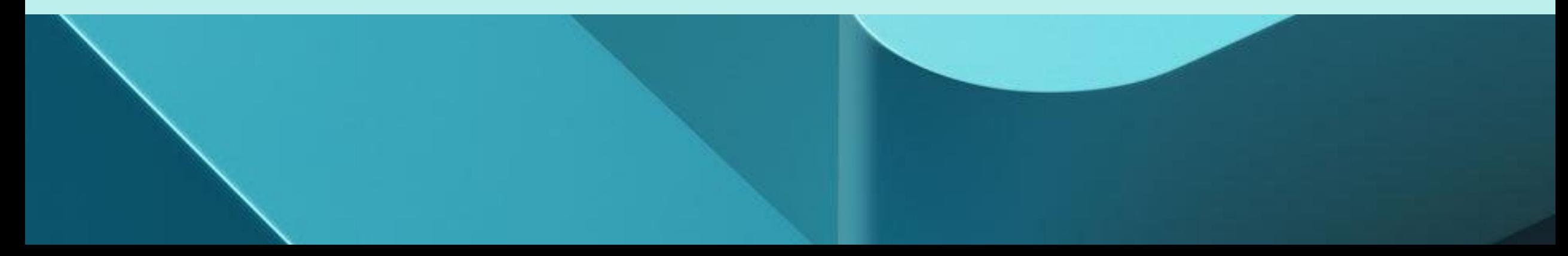

# **Disclaimer**

This exam preparation guide is designed to provide candidates with necessary information about the **1Y0-312** exam, including study resources and ways to interpret the exam objectives to better enable candidates to assess the types of questions that may be asked during the exam. Please be aware that the content of this guide in no way ensures a passing score on the certification exam.

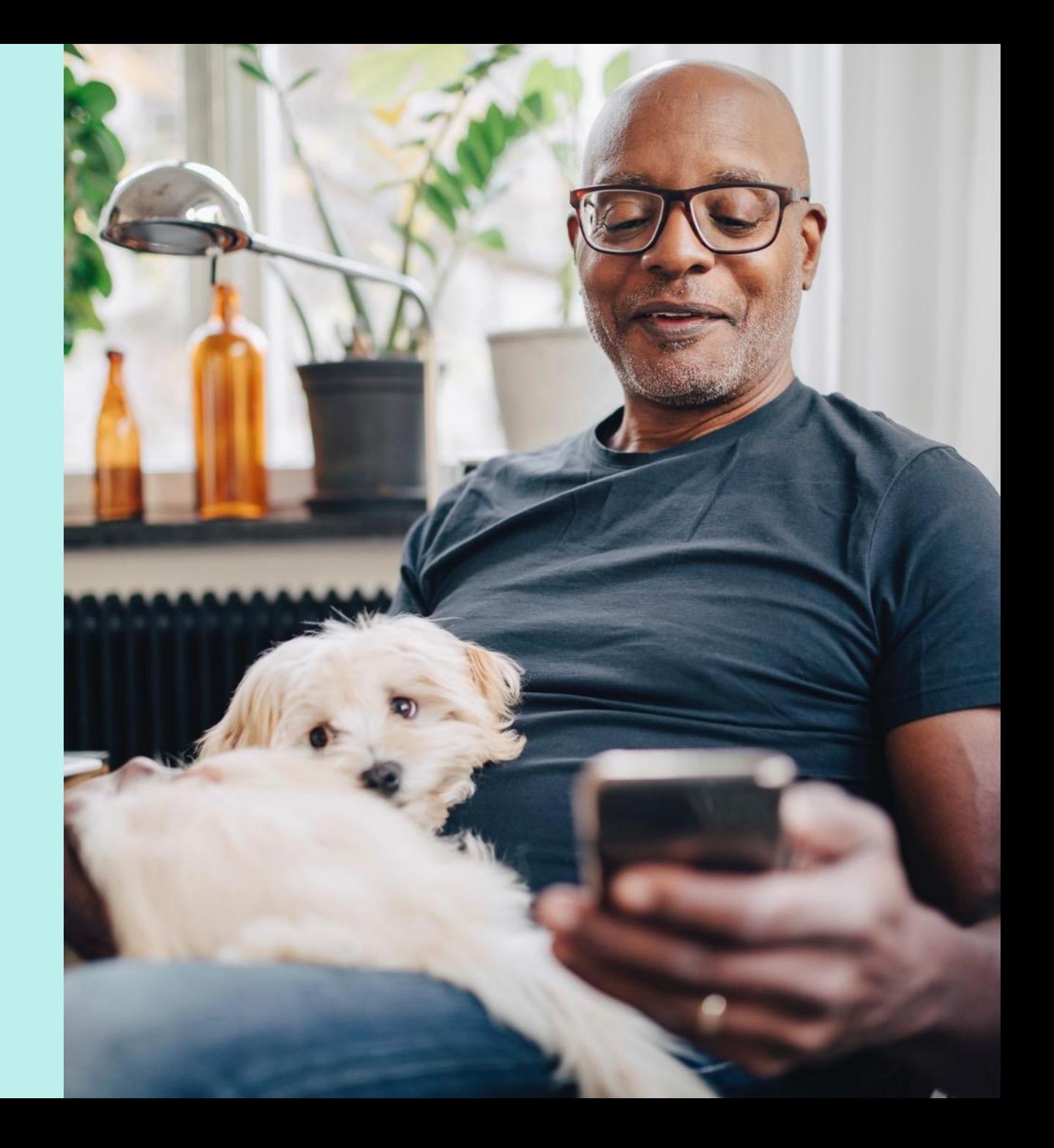

### Table of Contents

[Exam Overview](#page-3-0) | [Preparation](#page-5-0) | Notice & Marks

#### **Exam Overview** [Number of Items](#page-3-0)<br>
Passing Score<br>
Time Limit<br>
Intended Audience<br>
Registration and Administration<br>
Retake Policies<br>
5 **[Passing Score](#page-3-0) [Time Limit](#page-3-0) [Intended Audience](#page-3-0)** [Registration and Administration](#page-3-0) [4](#page-3-0) **[Retake Policies](#page-4-0)**

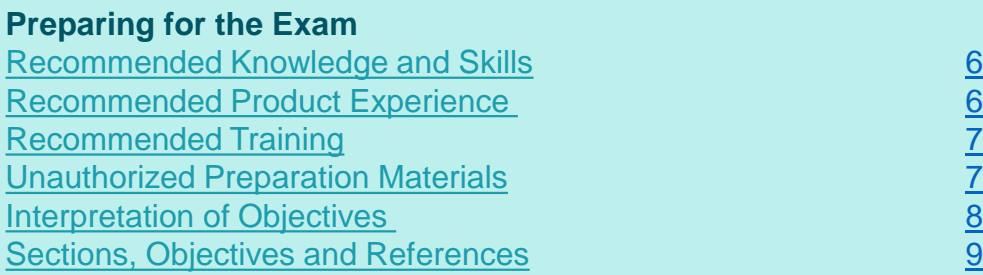

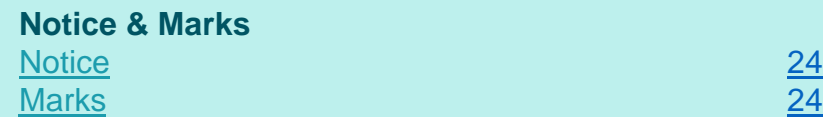

3 © 2022 Citrix | Confidential

## <span id="page-3-0"></span>Exam Overview

**[Exam Overview](#page-3-0)** | [Preparation](#page-5-0) | Notice & Marks

### **Number of Items**

The **1Y0-312** exam is a **71**-question exam written in English.

**Disclaimer:** Some of the items on this exam will not be scored and thus will not affect your final result in any way. The unscored items are included in this exam solely for research purposes.

### **Passing Score**

The passing score for this exam is **64%**.

### **Time Limit**

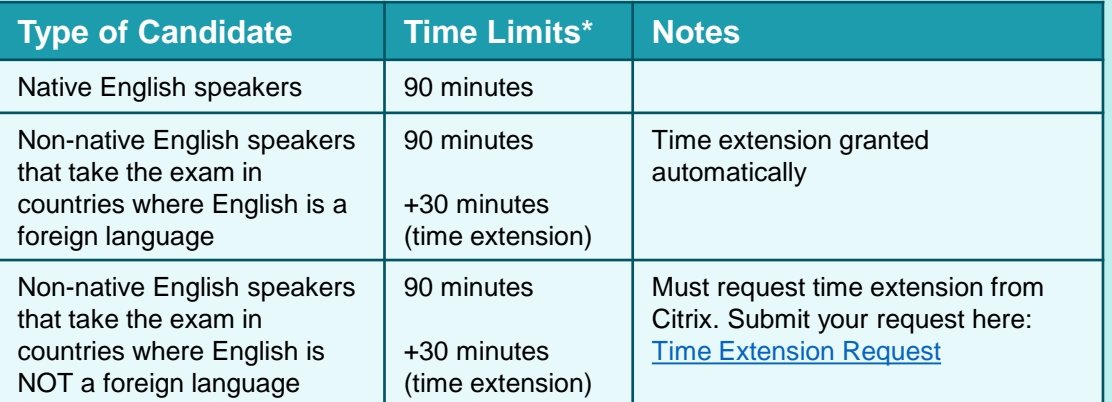

*The time limit for this exam is 90 minutes. The total seat time is 90 + 25 minutes. The total seat time includes times allotted for the NDA and surveys.* 

### **Intended Audience**

The **1Y0-312** exam is focused on topics that are most important to those who manage and support a Citrix Virtual Apps and Desktops 7 in an on-premises environment or Citrix Cloud looking to expand their Citrix Virtual Apps and Desktops skills to an advanced level. Those who manage and support complex environments may hold various job titles such as:

- Desktop Virtualization Engineers
- Desktop Virtualization Consultants
- Citrix Engineers
- Citrix Partners
- Systems Administrators

### **Registration and Administration**

This exam is administered at Pearson VUE testing centers worldwide. To learn more about the rules and process of taking an exam, please visit https://www.citrix.com/training-and-certifications.html

Worldwide, visit the Pearson VUE website [\(http://home.pearsonvue.com/citrix](http://home.pearsonvue.com/citrix)) to locate a testing center in your area and register for an exam OR to take an exam from Home or Office (Online remote proctoring). You may also register in person at any Pearson VUE testing center. If you reside in the United States or Canada, you may also register by calling 1-800-931-4084.

Note: A \$7 USD surcharge will be added to phone registrations.

### <span id="page-4-0"></span>Retake Policy

#### **[Exam Overview](#page-3-0)** | [Preparation](#page-5-0) | Notice & Marks

Candidates must wait 24 hours from their original appointment time before they can register to retake an exam. After a second attempt, and any attempt thereafter, the candidate must wait 14 calendar days to retake the exam.

Breach of this policy can result in sanctions up to and including a ban from taking Citrix exams and/or decertification.

For more information about our policies, including the Citrix Exam Retake Policy and the Candidate Conduct Policy, please visit https://www.citrix.com/training -and certifications.html

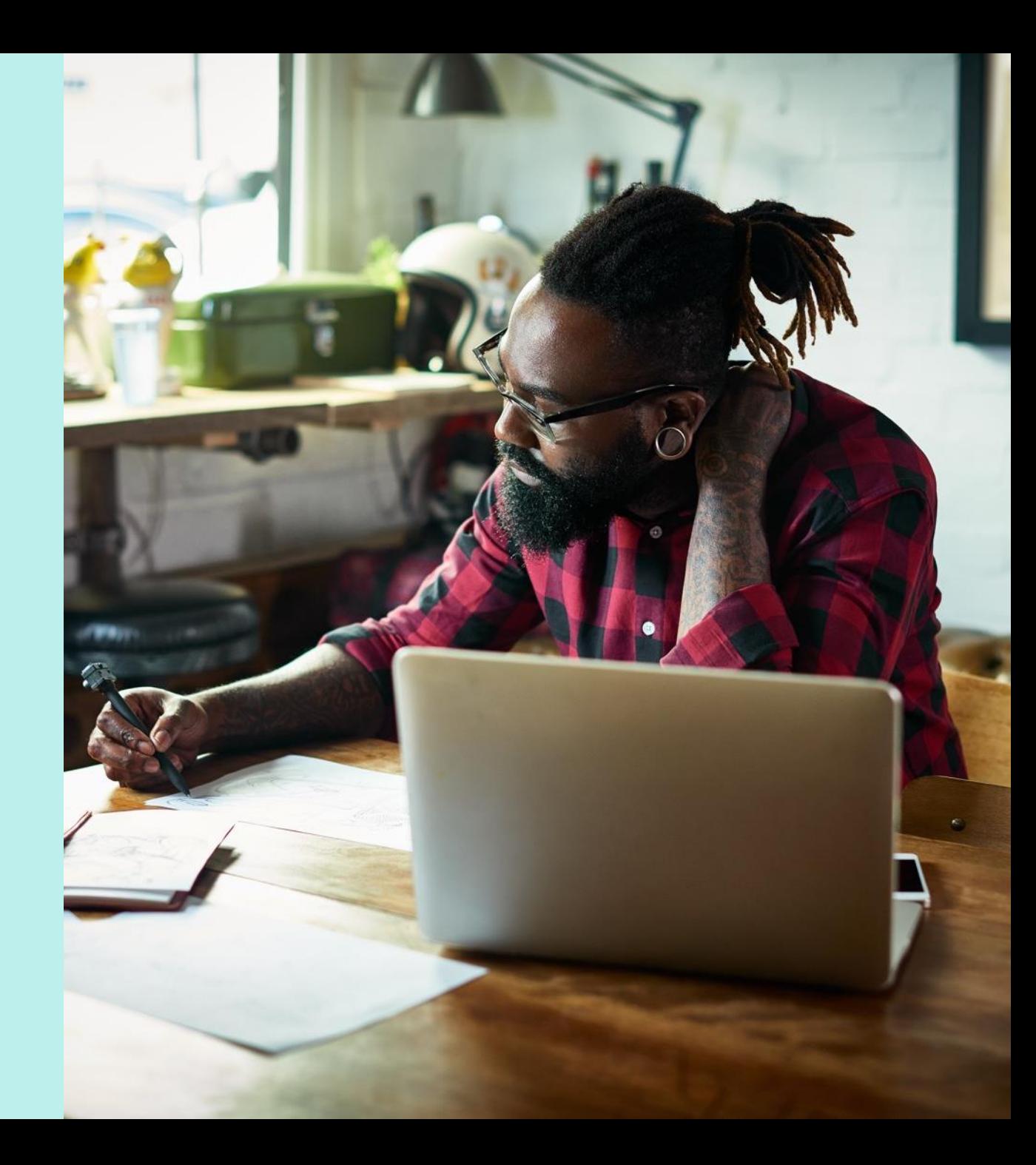

# <span id="page-5-0"></span>Prepping for the Exam

[Exam Overview](#page-3-0) **[Preparation](#page-5-0)** | Notice & Marks

**Recommended Knowledge and Skills** 

Candidates should have knowledge of the following prior to taking this exam:

- Knowledge of how the following Windows components integrate with Citrix technologies:
	- Active Directory Domain Services
	- Active Directory Certificate Services
	- Domain Name System (DNS)
	- Dynamic Host Configuration Protocol (DHCP)
	- Group Policy Objects (GPOs)
	- NTFS Permissions
	- Windows Authentication and Authorization
	- Knowledge of IIS
	- Roles and features of Windows Server 2016
- Knowledge of Microsoft Windows Operating Systems
	- Windows 10
	- Windows Server 2016
- Knowledge of SQL 2012 R2 and newer
	- Knowledge of SQL clustering and mirroring
- General networking skills (i.e. IP Address assignment/Subnets/VLANs)
- Knowledge of hypervisors
- Knowledge of shared storage configuration and management
- Knowledge of Microsoft licensing

#### **Recommended Product Experience**

We recommend that candidates have about six months of experience with the following products, technologies, and related covered in the exam:

- Citrix Virtual Apps and Desktops 7 Build 1912 LTSR
- Citrix App Layering
- **Exercise StoreFront Build 1912 LTSR**
- Workspace Environment Management Build 1912
- Citrix Gateway
- Citrix ADC
- Citrix Federated Authentication Service Build 1912 LTSR
- Machine Creation Services
- User Profile Management

6

# <span id="page-6-0"></span>Prepping for the Exam

[Exam Overview](#page-3-0) **[Preparation](#page-5-0)** | Notice & Marks

### **Recommended Training**

Citrix Education recommends that candidates have hands-on experience with Citrix Virtual Apps and Desktops 7 prior to taking this exam. One of the best ways to do this is by taking a formal Citrix training course. The following course provides training on administration for Citrix Virtual Apps and Desktops 7.

[CWS-322: Citrix Virtual Apps and Desktops 7 Advanced\(instructor-led](https://www.citrix.com/training-and-certifications/#tab-21881) [training course or self-study\)](https://www.citrix.com/training-and-certifications/#tab-21881)

As with all Citrix exams, it is recommended that candidates get hands-on experience by working directly with products covered on the exam.

### **Unauthorized Preparation Materials**

Citrix Education monitors exam results to ensure that candidates are not using unauthorized materials to prepare for exams. If it is determined that a candidate used unauthorized materials to prepare for an exam, the candidate's score will be invalidated and his or her certification will be revoked.

When looking for materials in addition to authorized Citrix training to prepare for certification, Citrix Education recommends that you visit <http://www.certguard.com> to ensure that a site is indeed legitimate. This site flags websites that are acting as brain dumps, which have unauthorized materials.

## <span id="page-7-0"></span>Interpretation of Objectives

[Exam Overview](#page-3-0) **[Preparation](#page-5-0)** | Notice & Marks

Candidates should refer to the objectives and examples listed in this guide in order to determine which topics will be on the exam, as well as examples of the topics that could be tested.

For example, if the objective reads, "Assess the printing infrastructure" and one of the examples reads, "Perform printer driver stress testing" candidates could expect to see:

- A scenario describing a printing infrastructure:
	- Scenario: A Citrix Architect is assessing the current printing infrastructure at CGE. As part of the assessment, the architect wants to perform printer driver stress testing.
- A question that requires determining how to assess the printer drivers:
	- How can the architect assess which printer drivers are in use in the current environment?

**Note:** The examples listed in the "Sections, Objectives, Examples and References" section of this guide do NOT encompass all potential topics that could be tested. The examples are only provided as guidance.

The objectives and examples for this exam were developed by Exam Project Managers and Subject Matter Experts (SMEs) based on identified tasks that relate to managing and supporting Citrix Virtual Apps and Desktops 7 in an on-premises environment or Citrix Cloud.

# <span id="page-8-0"></span>Sections, Objectives and References

- Citrix Product Documentation: [https://docs.citrix.com](http://docs.citrix.com/)
- Citrix Support:<https://www.citrix.com/support>
- Citrix Blogs: <https://www.citrix.com/blogs/>

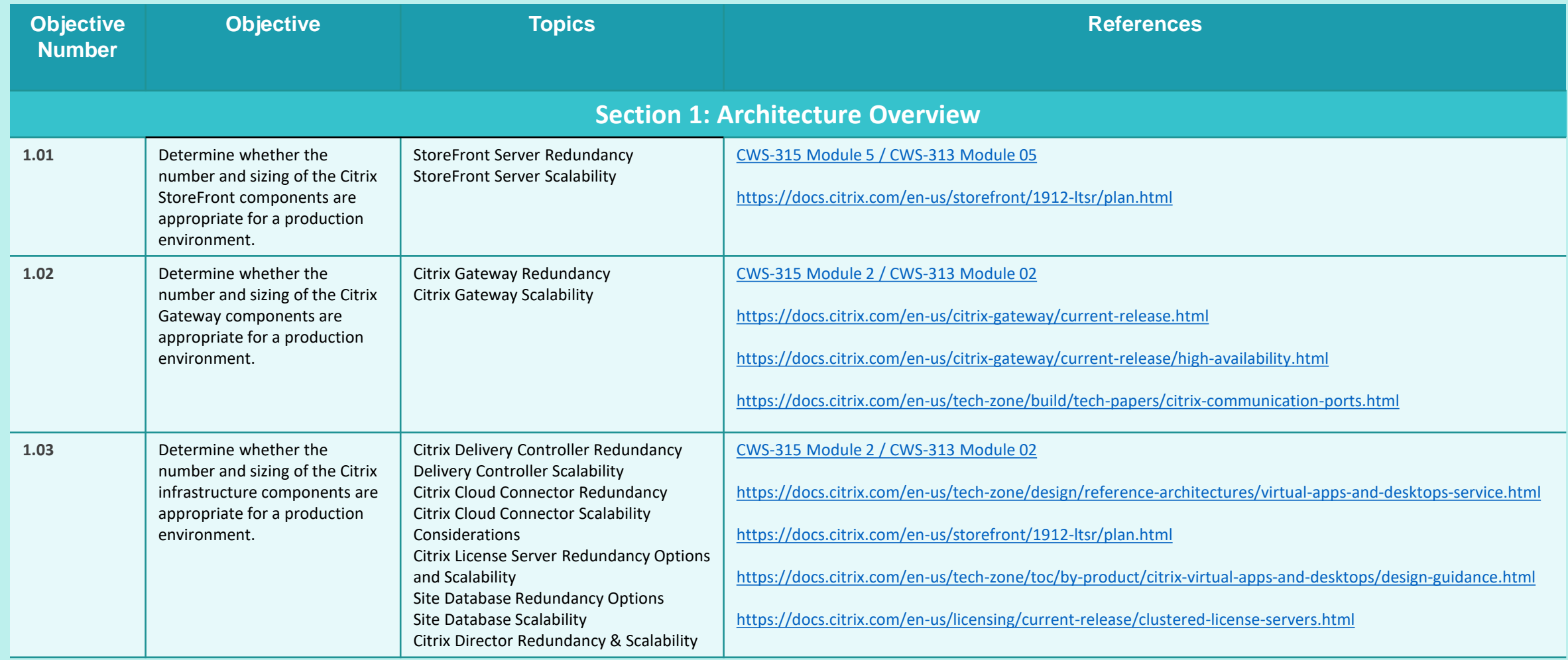

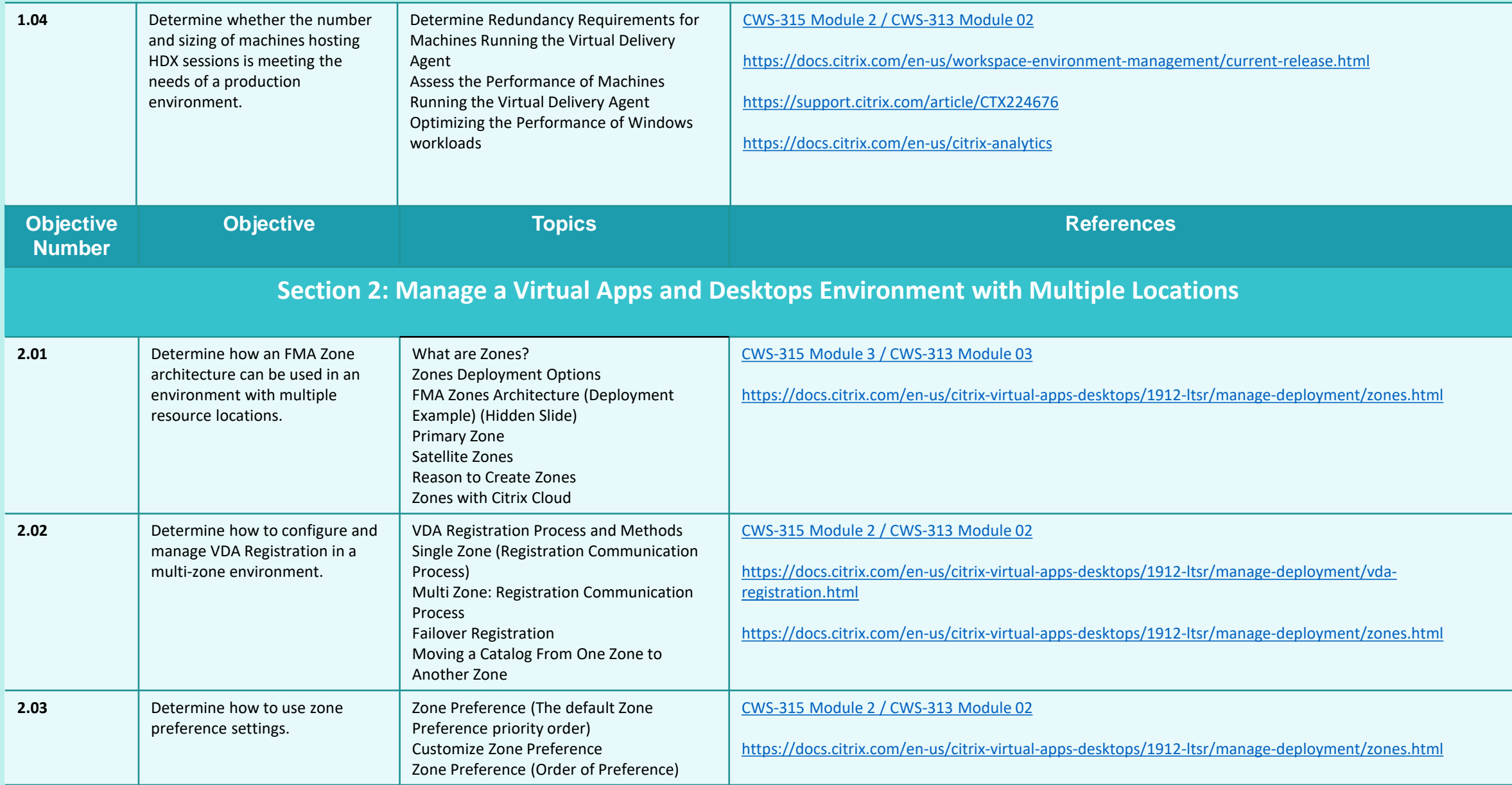

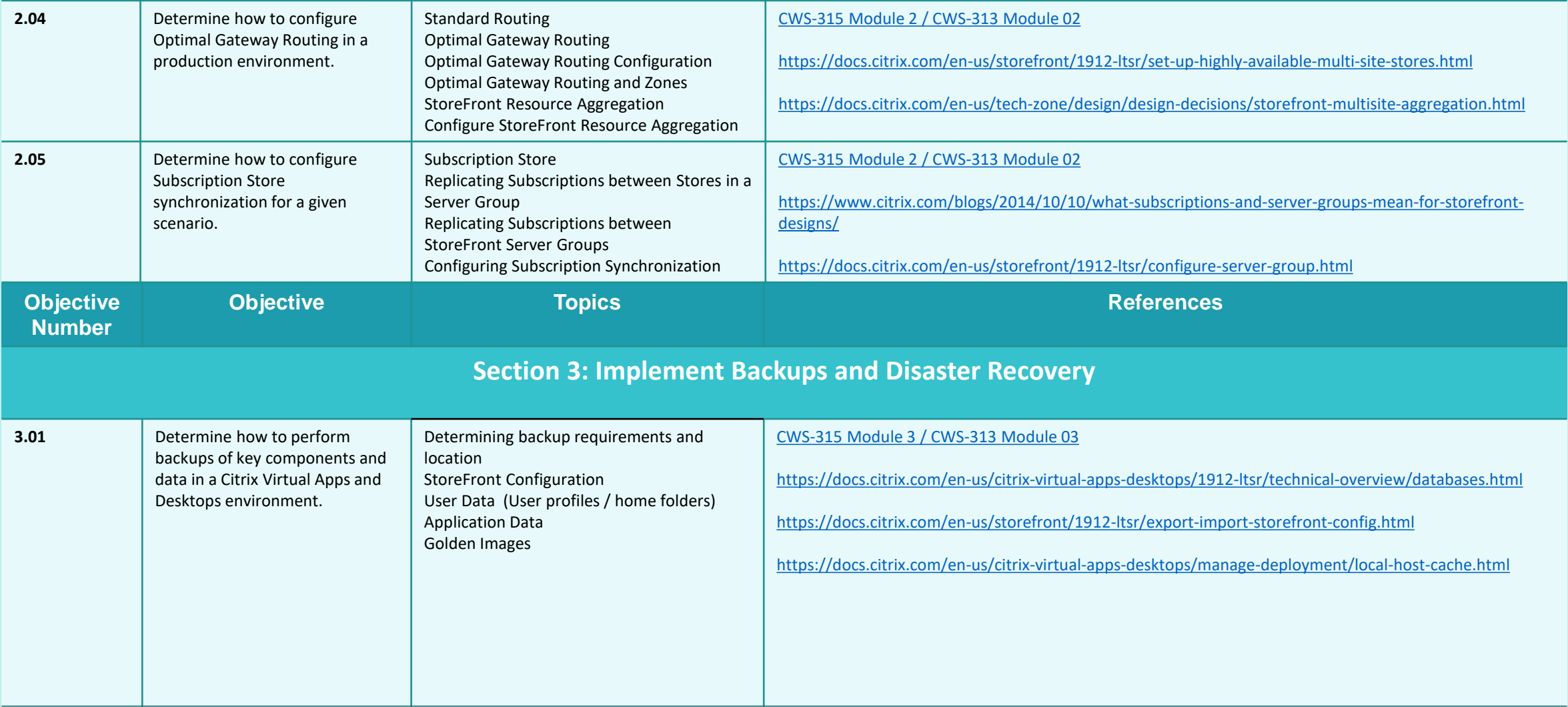

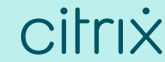

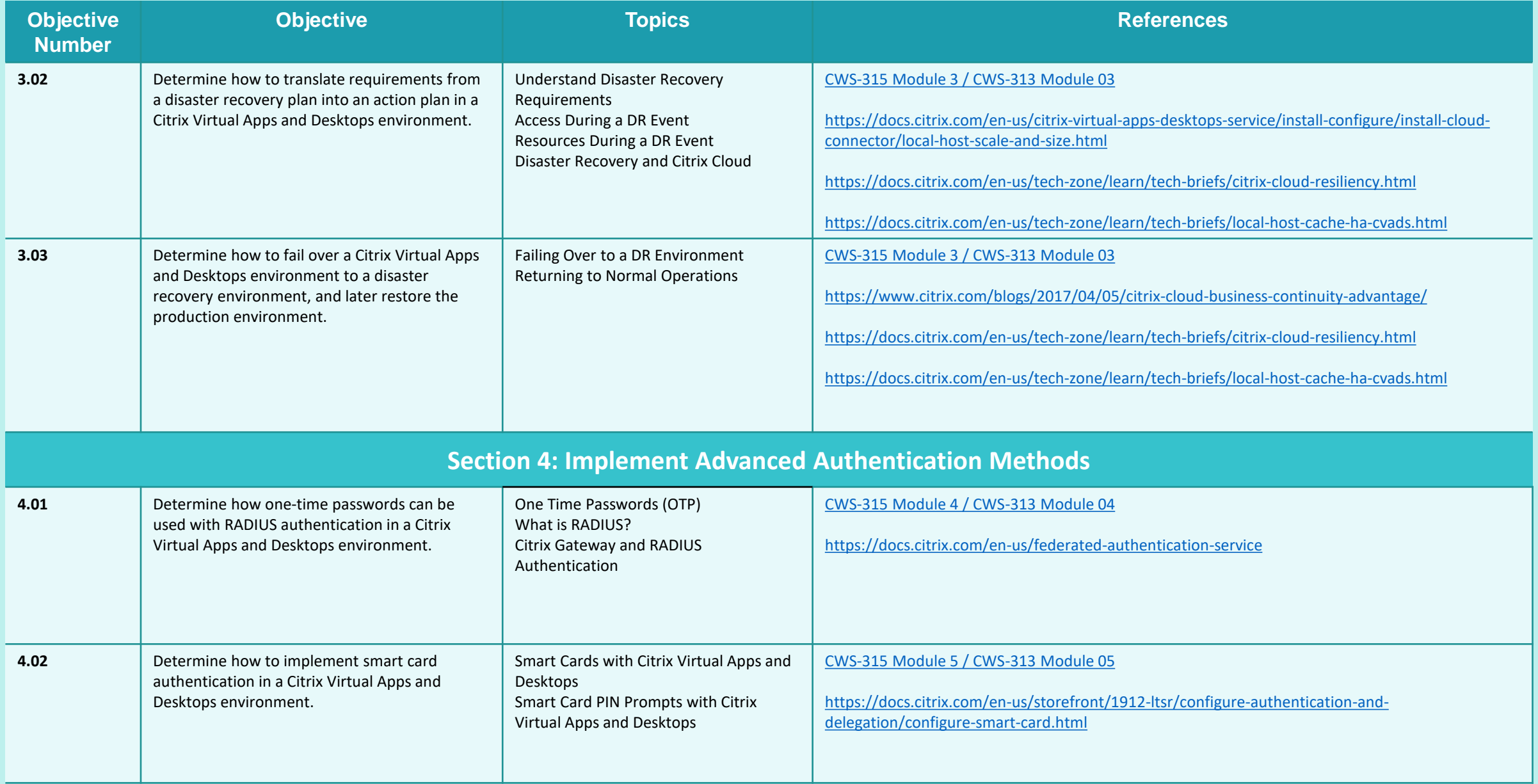

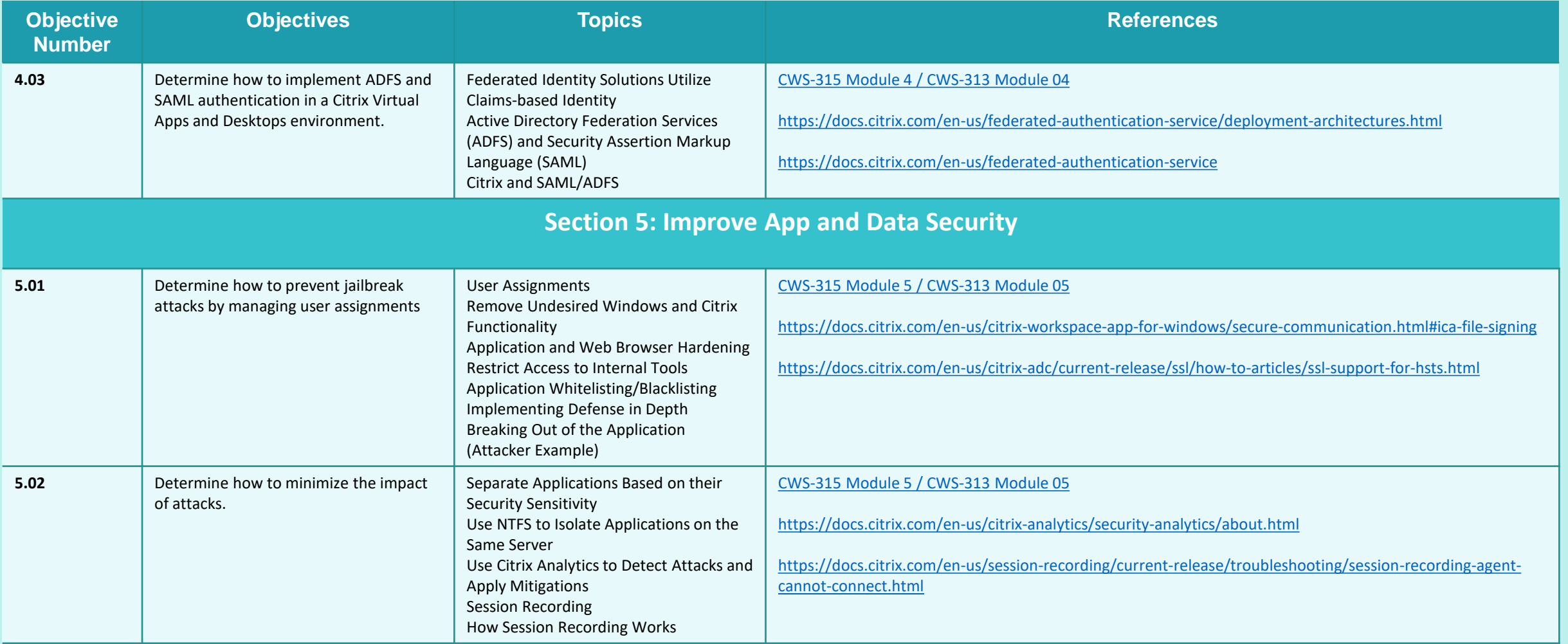

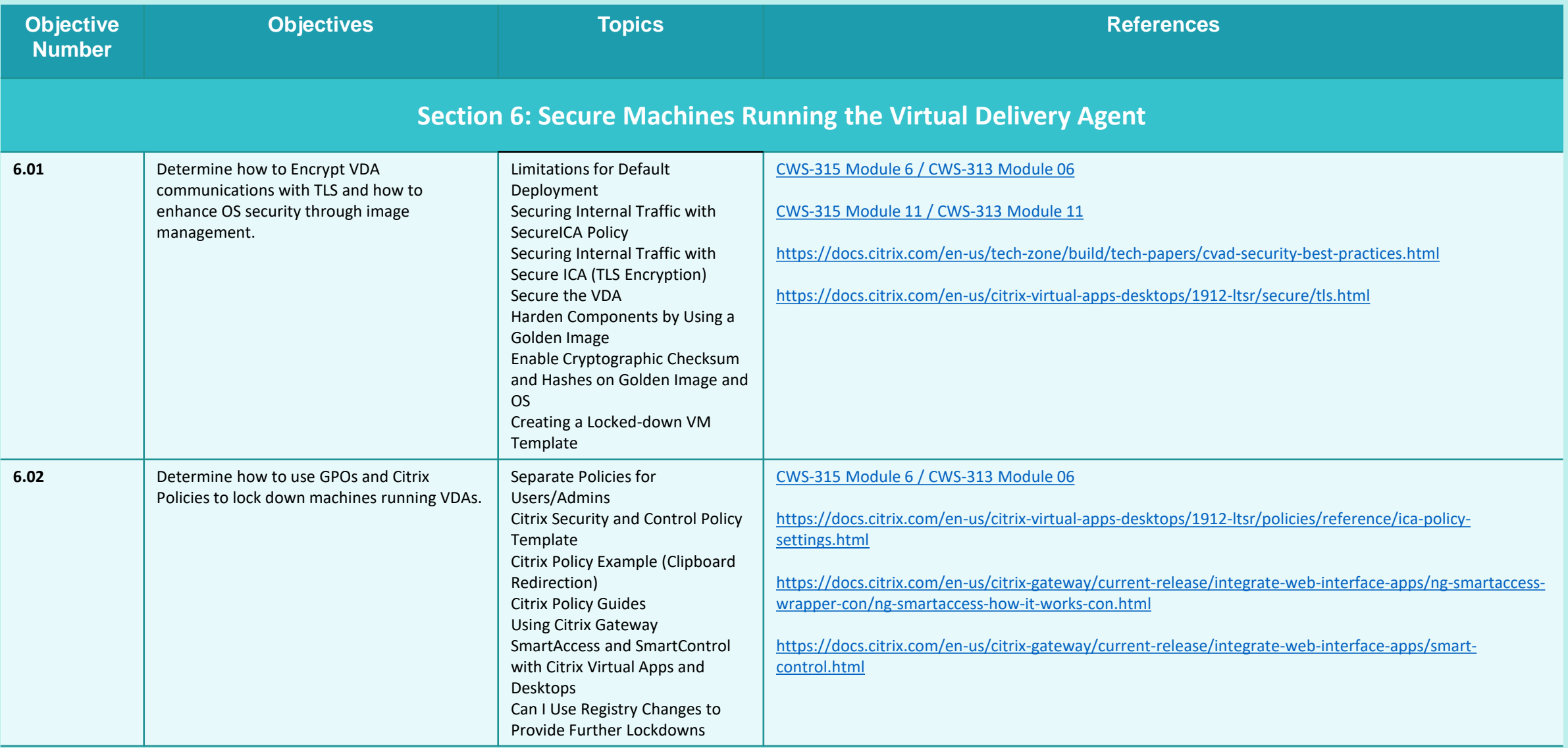

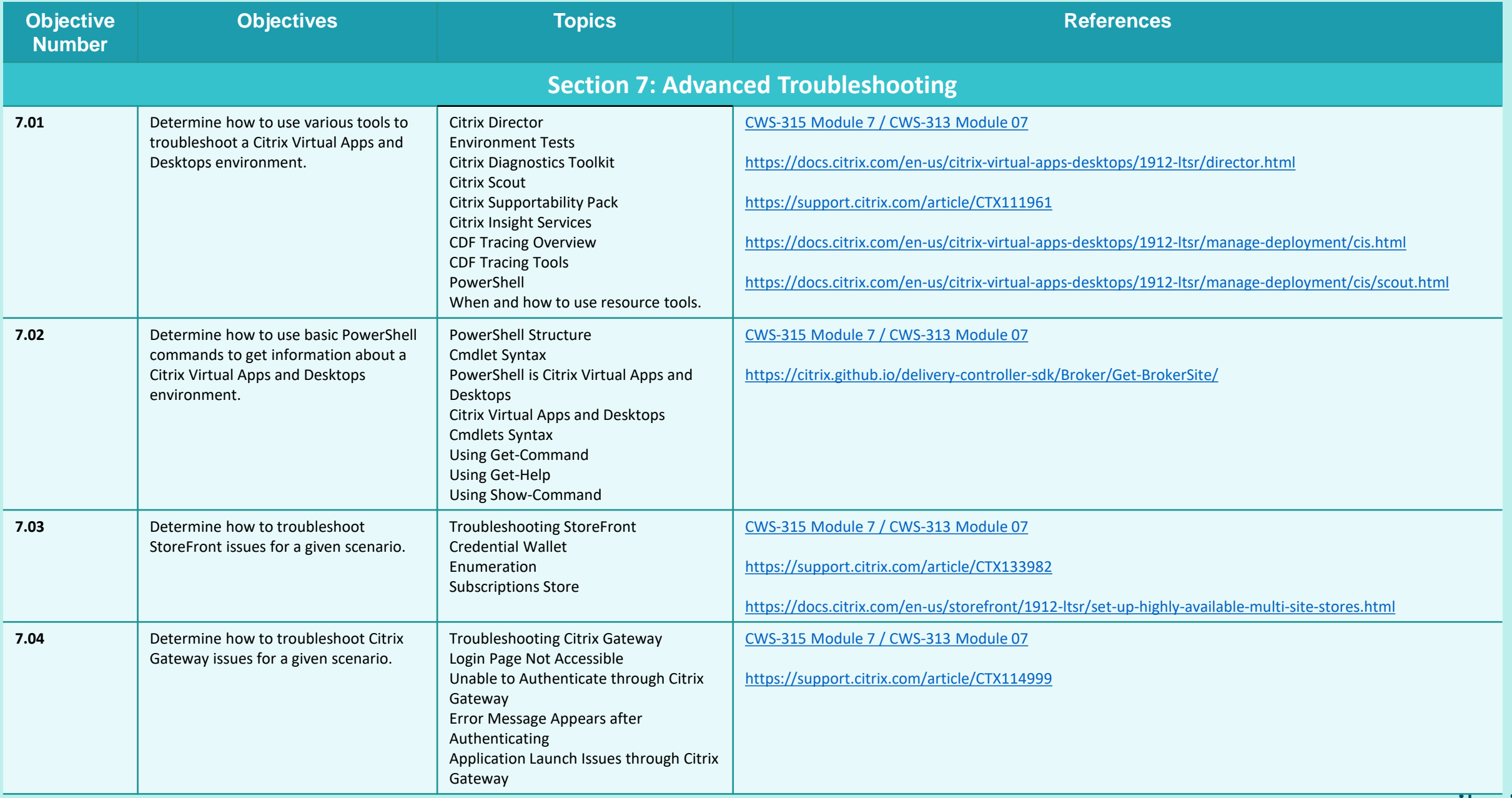

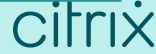

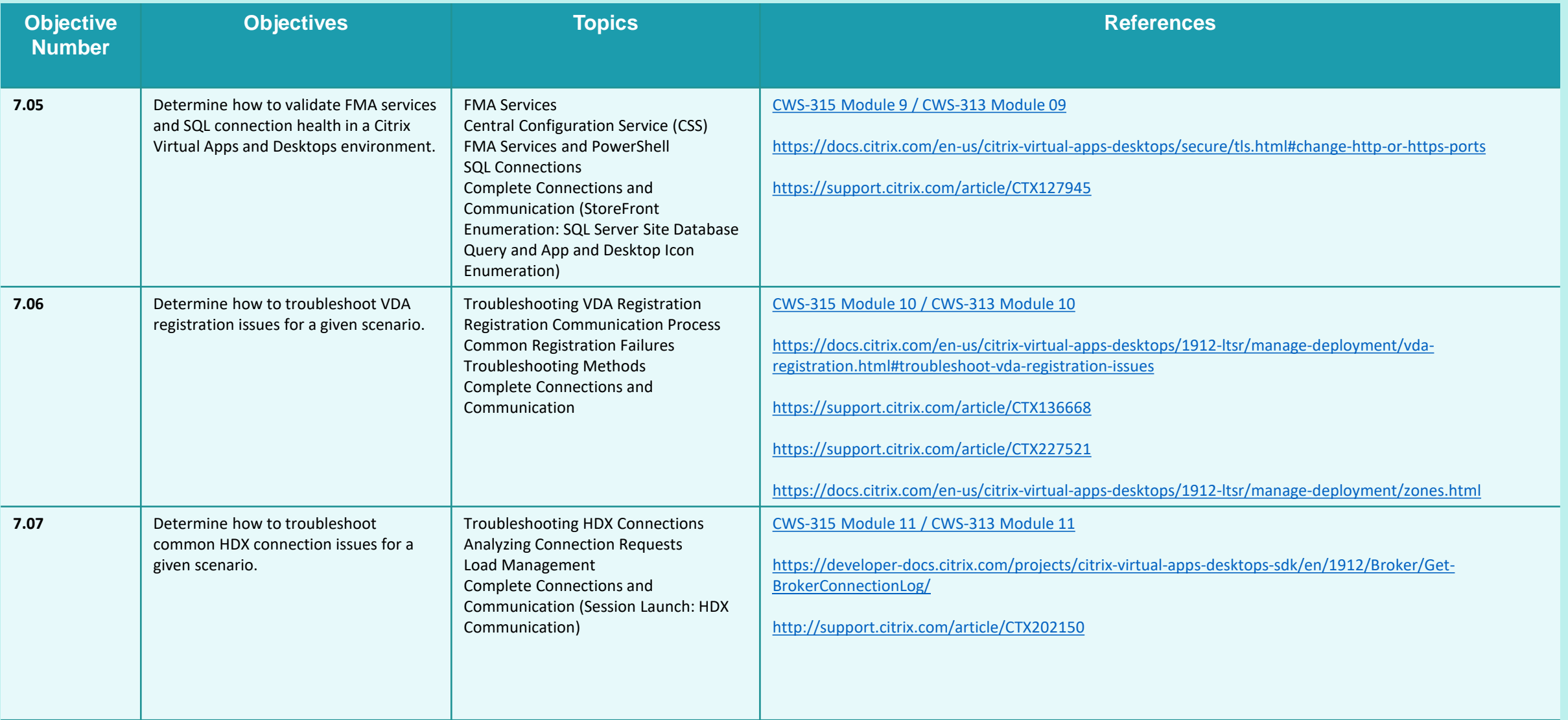

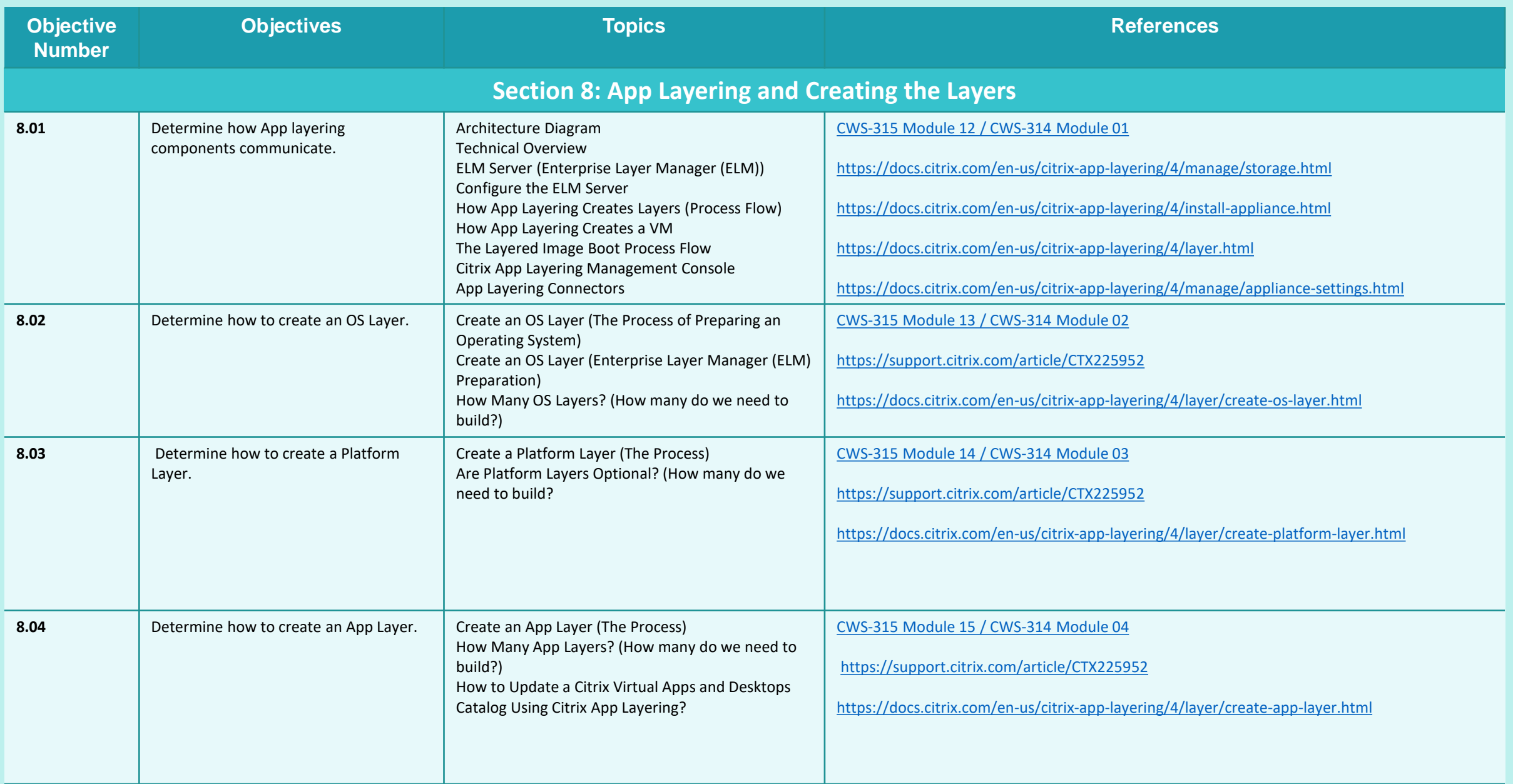

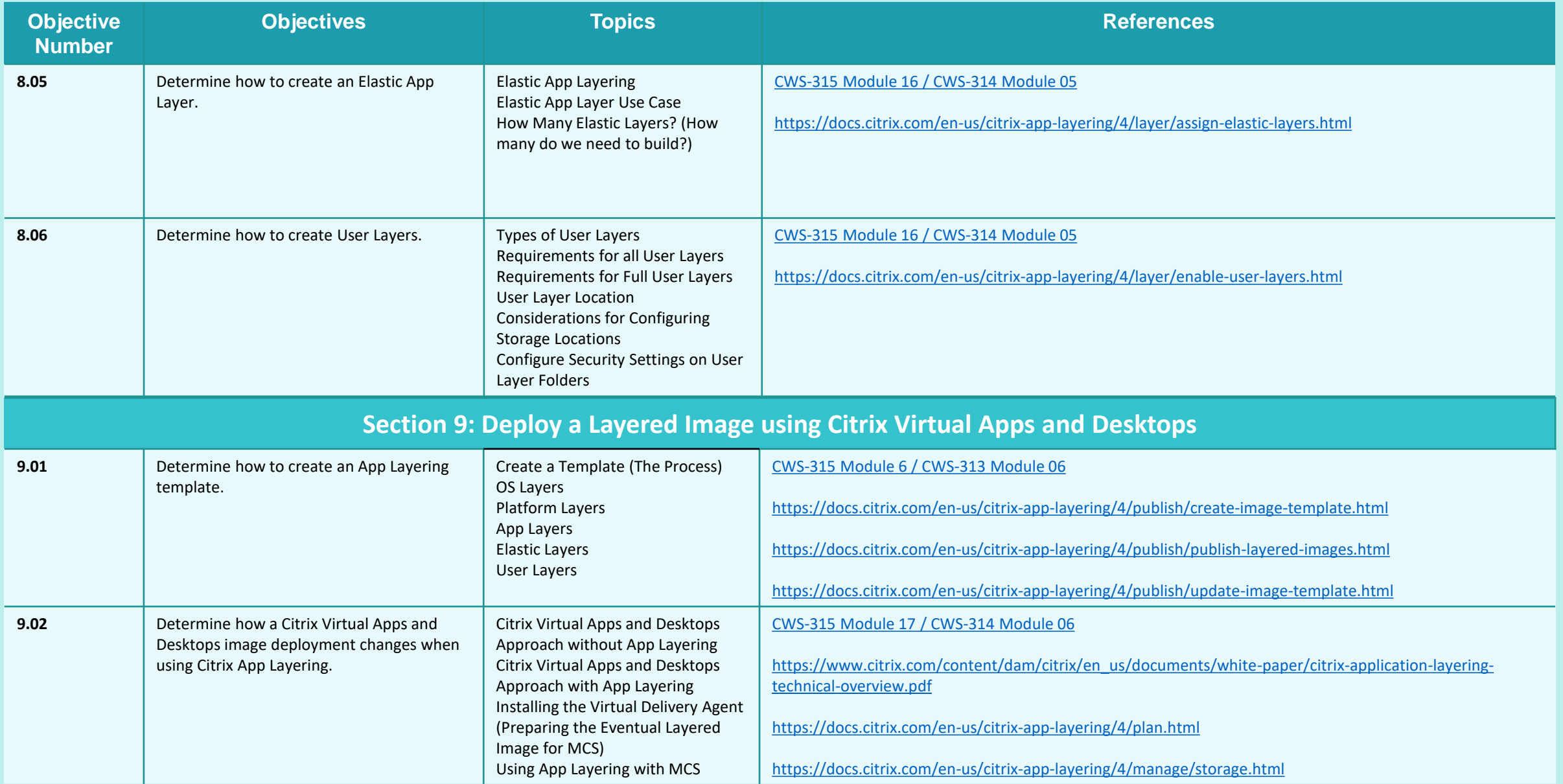

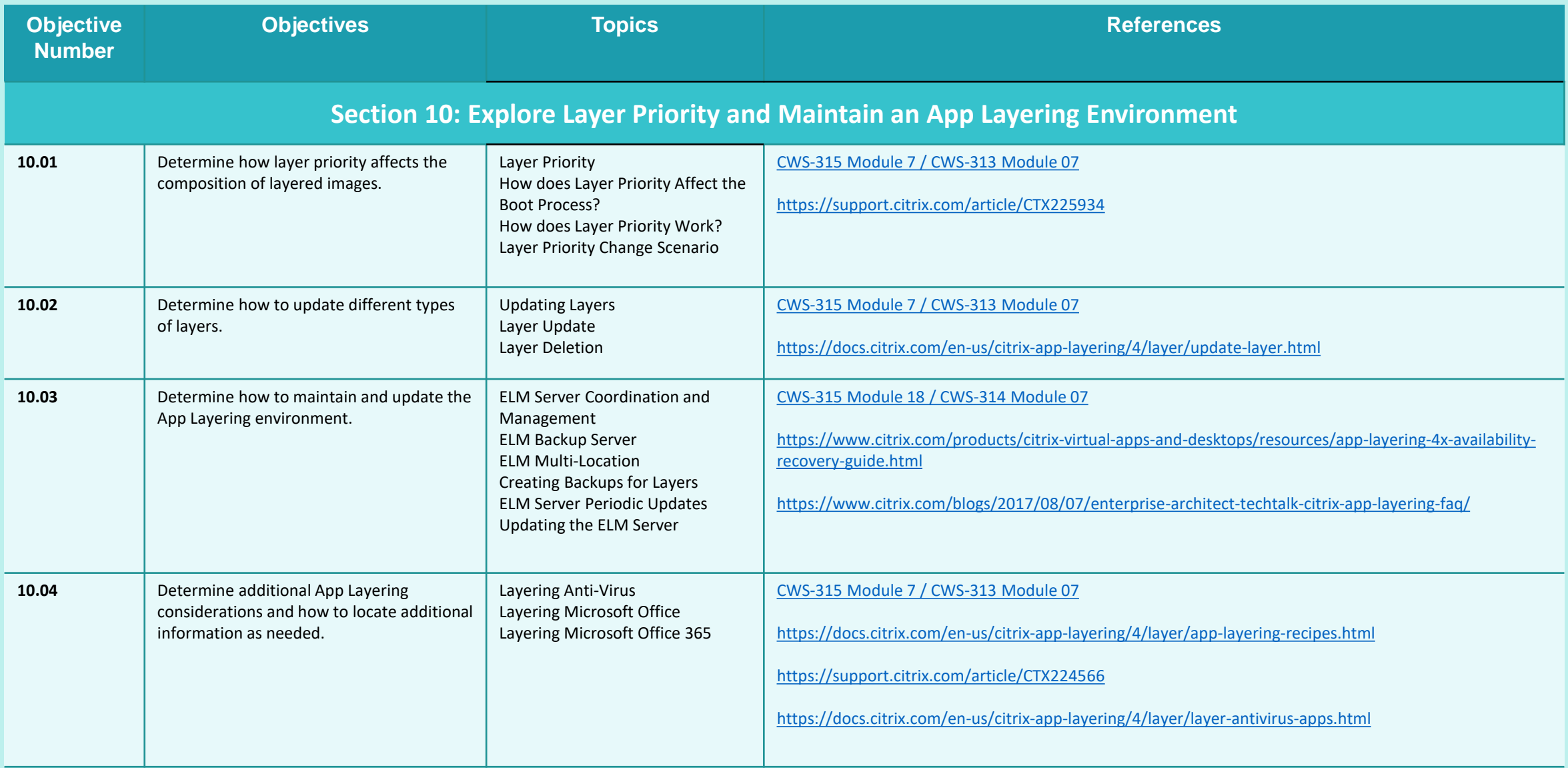

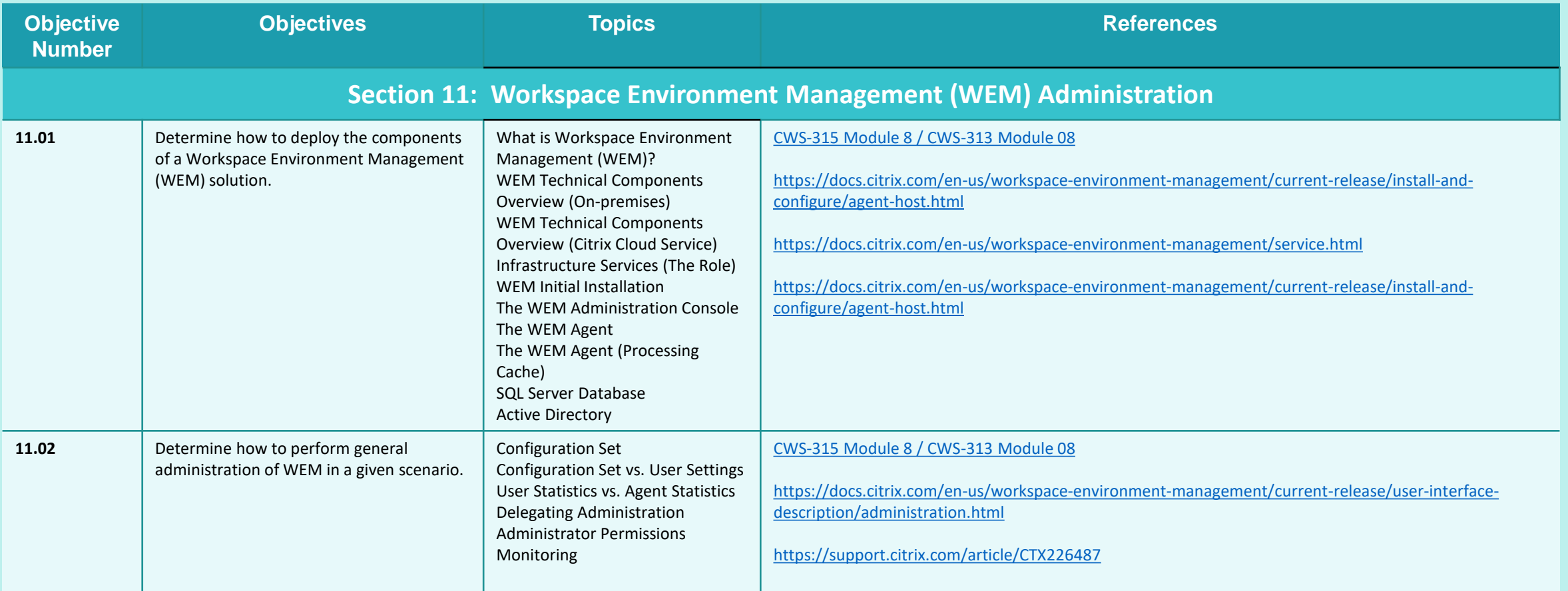

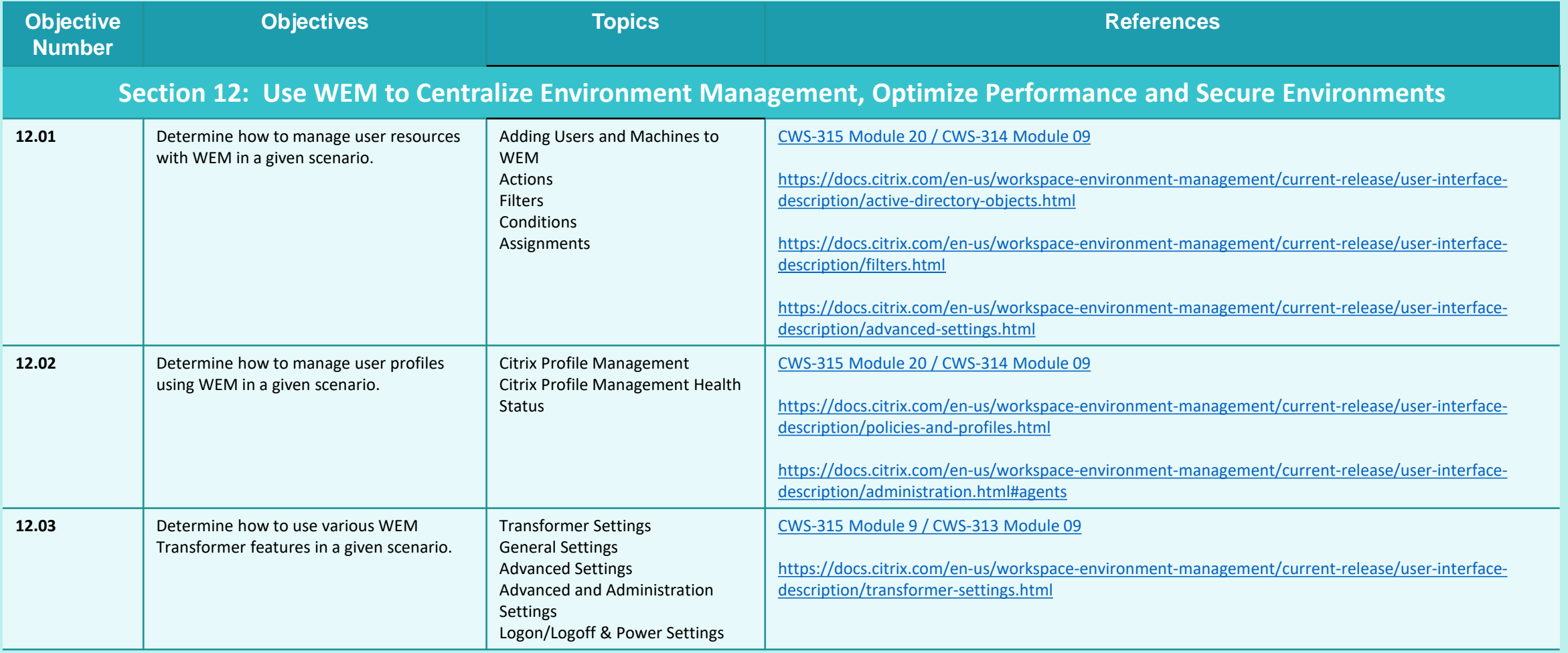

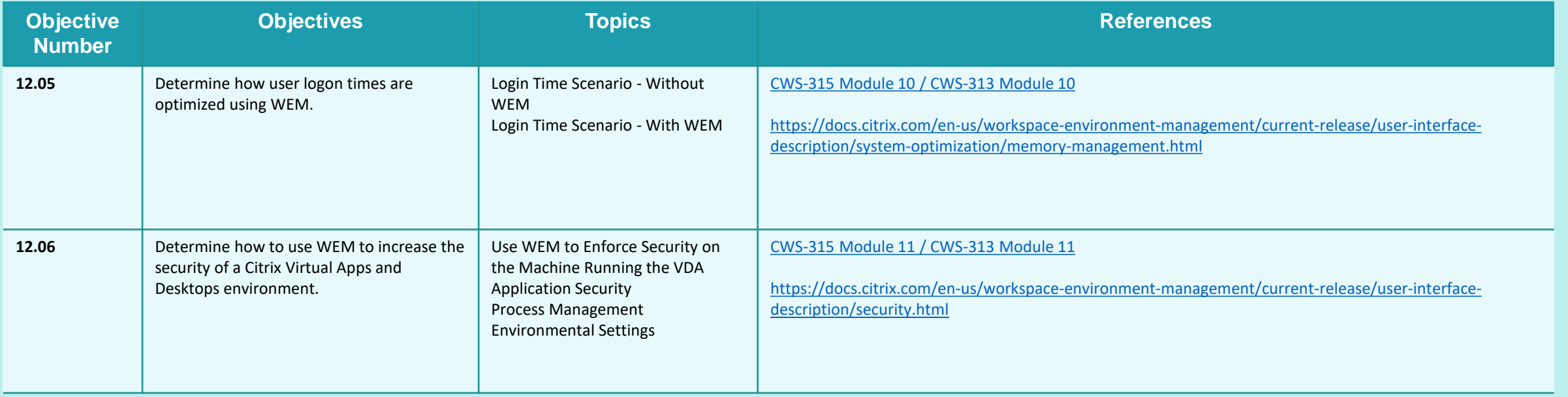

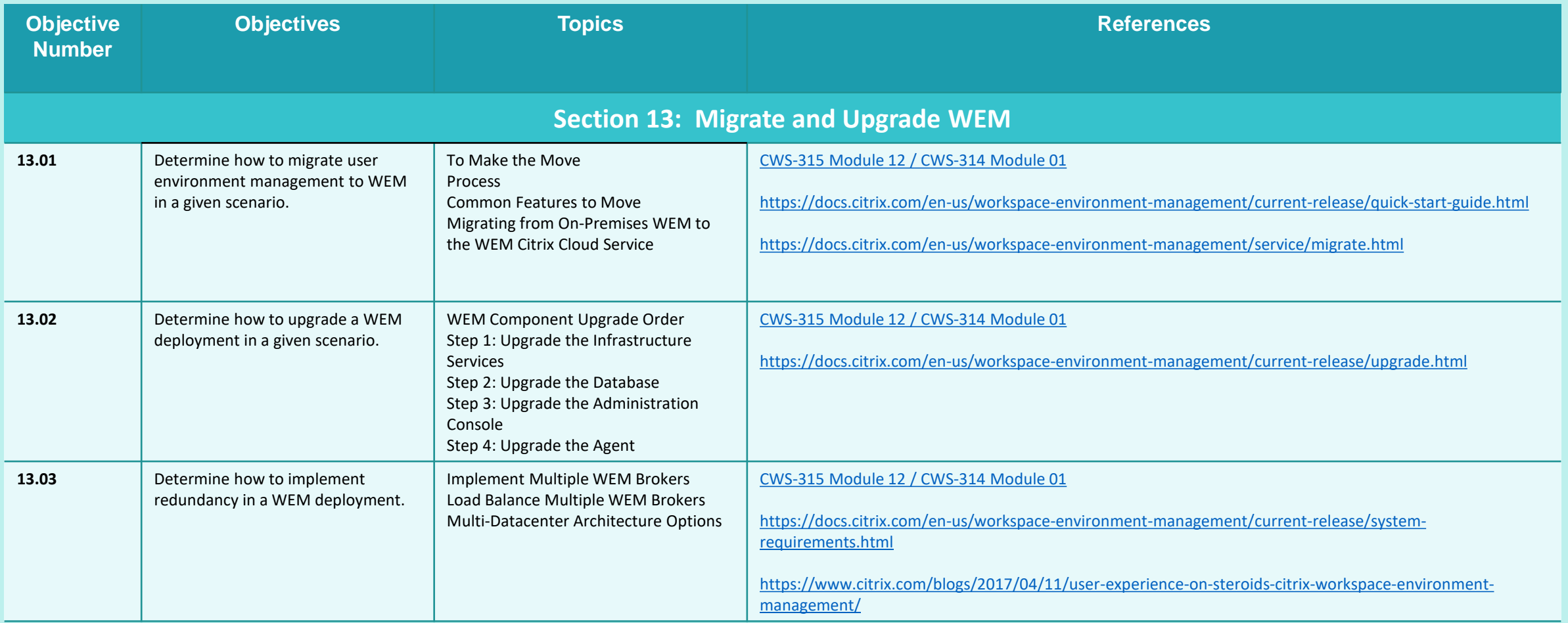

## <span id="page-23-0"></span>Contributors & Marks

[Exam Overview](#page-3-0) | [Preparation](#page-5-0) | **Notice & Marks** 

### **Notice**

Citrix® Systems, Inc. (Citrix) makes no representations or warranties with respect to the content or use of this publication. Citrix specifically disclaims any expressed or implied warranties, merchantability, or fitness for any particular purpose. Citrix reserves the right to make any changes in specifications and other information contained in this publication without prior notice and without obligation to notify any person or entity of such revisions or changes.

© Copyright 2022 Citrix Systems, Inc.

All Rights Reserved. No part of this publication may be reproduced or transmitted in any form or by any means, electronic or mechanical, including photocopying, recording, or information storage and retrieval systems, for any purpose other than the purchaser's personal use, without express written permission of:

**Citrix Systems, Inc. 851 W. Cypress Creek Road Ft. Lauderdale, FL 33309 http://www.citrix.com**

#### **Marks**

The following marks are service marks, trademarks, or registered trademarks of their respective owners in the United States or other countries:

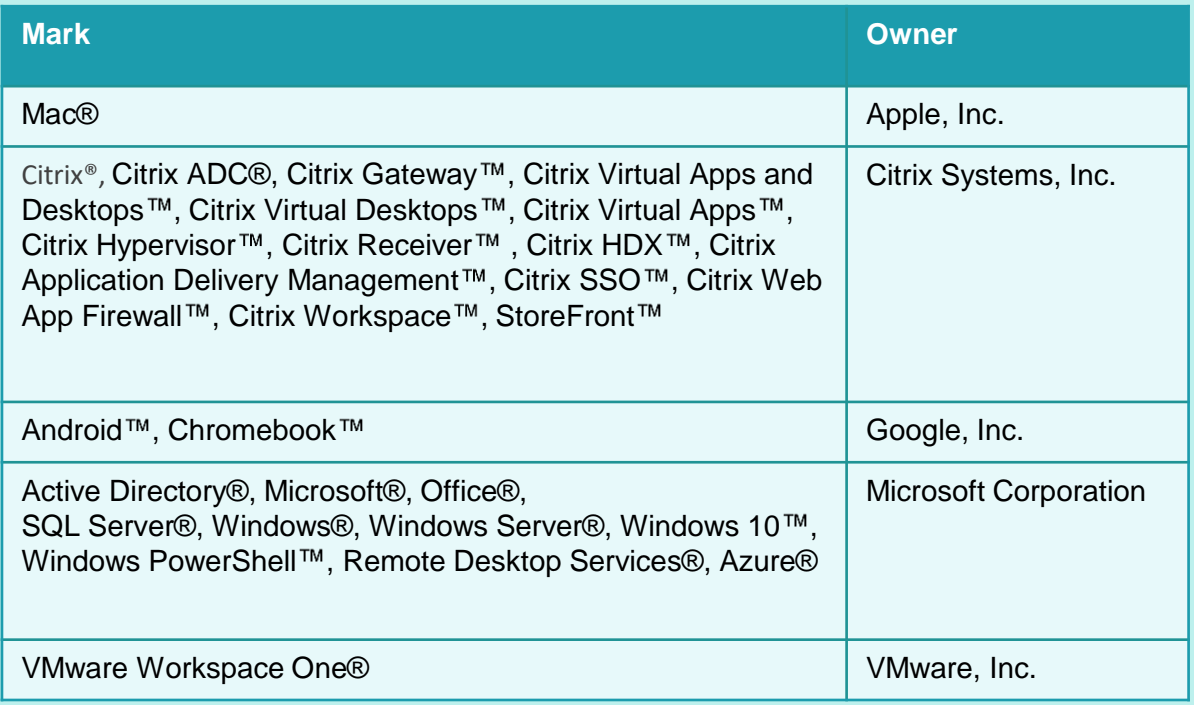